Zarządzenie Nr 8/2010

### Nadleśniczego Nadleśnictwa Grodzisk z dnia 06.04.2010 r.

w sprawie: Regulaminu udzielania zamówień publicznych prowadzonych przez Nadleśnictwo Grodzisk w ramach projektu "Zwiększenie możliwości retencyjnych oraz przeciwdziałanie powodzi i suszy w ekosystemach leśnych na terenach nizinnych "

Zn.spr.:01-21/2010

Na podstawie art. 4 ust.3 lit. e, g, h oraz art. 4 ust 8 ustawy z dnia 29 stycznia 2004 r. - Prawo zamówień publicznych (Dz. U. z 2007 r. NR 223, poz 1655 z późniejszymi zmianami)

wprowadza się

Regulaminu udzielania zamówień publicznych prowadzonych przez Nadleśnictwo Grodzisk w ramach projektu "Zwiększenie możliwości retencyjnych oraz przeciwdziałanie powodzi i suszy w ekosystemach leśnych na terenach nizinnych,

 $§ 1$ 

Regulamin stanowi załącznik do niniejszego zarządzenia.

 $\S 2$ 

Niniejsze zarządzenie wchodzi w życie z dniem podpisania.

Nadiosnic mgr inż. Andrzej Ratajczak

Do wiadomości:

444 5301, NIP 788-00-14<br>WBK S.A., 1 Oddziel Grodzisk<br>1434 0000 0000 4300 2338

Członkowie Komisji Przetargowej Koordynator "Małej Retencji" w Nadleśnictwie Grodzisk  $a/a$ 

Załacznik do Zarzadzenia Nr 8/2010 Nadleśniczego Nadleśnictwa Grodzisk z dnia 06.04.2010 r. (zn.spr. 01-21/2010)

### **REGULAMIN**

Regulamin określa zasady, formy i tryb postępowań o udzielanie zamówień publicznych prowadzonych przez Nadleśnictwa w ramach projektu "Zwiększanie możliwości retencyjnych oraz przeciwdziałanie powodzi i suszy w ekosystemach leśnych na terenach nizinnych", o których jest mowa w art. 4 ust. 3 lit. e, g, h oraz art. 4 ust. 8 ustawy z dnia 29 stycznia 2004 r. - Prawo zamówień publicznych (Dz. U. z 2007 r. Nr 223, poz. 1655 z późniejszymi zmianami.

### $§ 1$ Wykaz skrótów i pojeć

Ilekroć w niniejszym regulaminie jest mowa o:

Ą,

1. Ustawie Pzp - należy przez to rozumieć ustawę z dnia 29 stycznia 2004 r. Prawo zamówień publicznych (Dz. U. z 2007 r. Nr 223. poz.1655 z późn. zm.),

2. Zamawiającym lub Nadleśnictwie - należy przez to rozumieć Nadleśnictwo Grodzisk, przy czym określenia te mają równoważne znaczenie i mogą być używane zamiennie,

3. Kierowniku Zamawiającego - należy przez to rozumieć osobę lub organ, który zgodnie z obowiązującymi przepisami, statutem lub umową jest uprawniony do zarządzania zamawiającym, z wyłączeniem pełnomocników ustanowionych przez zamawiającego,

4. Komórce zamawiającej - należy przez to rozumieć komórkę organizacyjną zamawiającego, która upoważniona jest do składania wniosków o udzielenie zamówienia publicznego w ramach projektu "Zwiększanie możliwości retencyjnych oraz przeciwdziałanie powodzi i suszy w ekosystemach leśnych na terenach nizinnych".

5. Komórce prowadzącej postępowanie – należy przez to rozumieć komórkę organizacyjną zamawiającego odpowiedzialną za przygotowanie i przeprowadzenie postępowania o udzielenie zamówienia publicznego.

6. Postępowaniu - należy przez to rozumieć ogół czynności podejmowanych w celu udzielenia zamówienia publicznego,

7. Dostawach - należy rozumieć nabywanie rzeczy, praw oraz innych dóbr, w szczególności na podstawie umowy sprzedaży, dostawy, najmu, dzierżawy oraz leasingu,

8. Usługach – należy przez to rozumieć wszelkie świadczenia, których przedmiotem nie są roboty budowlane lub dostawy, a są usługami określonymi w przepisach wydanych na podstawie art. 2a ustawy Pzp,

9. Robotach budowlanych - należy rozumieć wykonanie albo zaprojektowanie i wykonanie robót budowlanych w rozumieniu ustawy z dnia 7 lipca 1994 r. - Prawo budowlane (Dz. U. z 2006 r. Nr 156, poz. 1118, z późn. zm.), a także realizację obiektu budowlanego w rozumieniu ustawy z dnia 7 lipca 1994 r. - Prawo budowlane, za pomocą dowolnych środków, zgodnie z wymaganiami określonymi przez zamawiającego.

10. Zamówieniu publicznym - należy przez to rozumieć umowę odpłatną zawartą między Zamawiającym (Nadleśnictwo) a Wykonawcą, której przedmiotem są dostawy/usługi/roboty budowlane. Zakres zamówienia publicznego obejmuje zarówno zamówienia, dla których istnieje obowiązek stosowania procedury Ustawy Pzp, jak również zamówienia bez obowiązku stosowania procedur Ustawy Pzp.

11. Szacunkowa wartości zamówienia – należy przez to rozumieć całkowite szacunkowe wynagrodzenie wykonawcy, bez podatku od towarów i usług ustalone przez zamawiającego z należytą starannością.

12. Średnim kursie złotego w stosunku do euro – należy przez to rozumieć przeliczenie Euro na PLN w celu określenia wartości zamówienia publicznego.

Wartość przeliczenia kursu euro określa aktualne Rozporządzenie Prezesa Rady Ministrów w sprawie średniego kursu złotego w stosunku do euro stanowiącego podstawę przeliczania wartości zamówień Publicznych. Od 23 grudnia 2009 r. średni kurs złotego w stosunku do euro stanowiący podstawę przeliczania wartości zamówień publicznych wynosi 3,839.

### $§ 2$

### Zakres regulacji

1. Nadleśnictwo jako jednostka organizacyjna Lasów Państwowych wydatkuje środki projektowe, udzielając zamówień publicznych na dostawy, usługi i roboty budowlane zgodnie z przepisami Ustawy Pzp.

2. Regulamin określa zasady, formy i tryb udzielania przez Nadleśnictwa zamówień publicznych w ramach projektu "Zwiększanie możliwości retencyjnych oraz przeciwdziałanie powodzi i suszy w ekosystemach leśnych na terenach nizinnych", o których jest mowa w art. 4 ust. 3 lit. e, g, h oraz art. 4 ust. 8 ustawy Pzp.

## $\S$  3

## Zasady ogólne

1. Czynności w postępowaniu o udzielenie zamówienia wykonują osoby wskazane przez kierownika zamawiającego. Osoby te są zobowiązane działać w sposób bezstronny *i* objektywny.

2. Wszystkie osoby uczestniczące w postępowaniu o udzielenie zamówienia publicznego zobligowane są stosować obowiązujące w tym zakresie przepisy.

3. Udzielanie zamówień jest dopuszczalne w granicach wydatków, które zostały przewidziane w umowie o dofinansowanie w ramach projektu "Zwiększanie możliwości retencyjnych oraz przeciwdziałanie powodzi i suszy w ekosystemach leśnych na terenach nizinnych" z zachowaniem następujących zasad:

- celowości i oszczędności,

- efektywności

- jawności.

ή,

- pisemności prowadzenia postępowania,

- pisemności zawieranych umów z zastrzeżeniem, że wymóg zawarcia umowy w formie pisemnej nie dotyczy umów, dla których ogólnie przyjętą praktyką jest zawieranie umowy bez zachowania formy pisemnej (np. zakup biletów kolejowych i autobusowych). W takim przypadku pracownik odpowiedzialny za zakup przedstawia za potwierdzenie zawarcia umowy dowód księgowy w rozumieniu przepisów o rachunkowości. Pracownik odpowiedzialny za zakup zobowiązany jest do potwierdzenia zakresu zamówienia, w szczególności poprzez zachowanie dokumentacji dotyczącej zlecenia zamówienia

- uzyskiwania najlepszych efektów z danych nakładów

- uczciwej konkurencji i równego traktowania wykonawców,

- niedyskryminacyjnego opisu przedmiotu zamówienia.

- zakazu dzielenia zamówienia i zanizania jego wartości szacunkowej w celu ominięcia obowiązku stosowania ustawy Pzp,

- równego dostępu dla podmiotów gospodarczych ze wszystkich państw członkowskich,

- wyznaczania odpowiednich terminów zapewniających realizację zamówień

- wyboru oferty najkorzystniejszej z zachowaniem zasad określonych w Regulaminie,

### $§ 4$ Prowadzenie postępowania

1. Postępowanie o udzielenie zamówienia publicznego wszczyna się na wniosek komórki zamawiajacej.

2. Postępowanie prowadzone w celu udzielanie zamówienia będącego przedmiotem niniejszego regulaminu przeprowadza się z zachowaniem formy pisemnej.

3. Zasada pisemności obowiązuje również do zawierania umów będących wynikiem przeprowadzonego postępowania.

### $§ 5$ Przeprowadzenie postępowania

1. Pracownik jednostki zamawiającej, w celu wszczęcia postępowania o udzielenie zamówienia każdorazowo zobowiązany jest do sporządzenia wniosku o udzielenie zamówienia. (wzór Wniosku określa Załącznik Nr 1 do Regulaminu).

2. Wniosek o którym mowa w ust. 1, musi zawierać:

- szczegółowy opis przedmiotu zamówienia,

- uzasadnienie realizacji zamówienia,

- termin realizacji (wykonania zamówienia),

- szacunkową wartość przedmiotu zamówienia (wskazaną w kwocie netto w PLN i EUR),

- podstawę ustalenia szacunkowej wartości zamówienia,

- wykaz wykonawców, do których zostanie skierowane zapytanie ofertowe,

- wskazanie osoby, która dokonała ustalenia wartości zamówienia wraz z datą, kiedy wartość ta została ustalona.

3. Rozpoczęcie procedury udzielania zamówienia wymaga pozytywnego zaopiniowania wniosku o udzielenie zamówienia publicznego przez Kierownika Zamawiającego.

4. Komórka prowadząca postępowanie, kieruje Zapytanie Ofertowe do wykonawców wskazanych we wniosku prowadzących działalność zbieżną z przedmiotem zamówienia lub dokonuje rozeznania rynku porównując oferty na stronach internetowych.

5. Zapytanie ofertowe może być skierowane pisemnie, faksem lub drogą elektroniczną.

6. Zapytanie ofertowe określa m.in.

a) wymagania odnośnie przedmiotu zamówienia

b) warunki udziału w postępowaniu

c) termin realizacji zamówienia,

d) określenie miejsca i terminu składania ofert cenowych

e) kryteria oceny ofert

(wzór Zapytania ofertowego określa Załącznik Nr 2 do Regulaminu).

### Wysyłanie zapytania ofertowego lub rozeznanie rynku nie jest wymagane w przypadku np. zakupu biletów.

7. Kryterium wyboru oferty najkorzystniejszej jest CENA. W szczególnie uzasadnionych przypadkach można zastosować inne, wymierne kryteria oceny ofert, jeżeli wynika to ze specyfiki danego zamówienia w szczególności:

- jakość,

- funkcjonalność,

- parametry techniczne,

- serwis

- termin wykonania zamówienia.

Kryteria oceny ofert nie mogą mieć charakteru subiektywnego i uznaniowego.

8. Najkorzystniejszą oferta jest oferta z najniższą cena, albo oferta, która przedstawia najkorzystniejszy bilans ceny oraz innych kryteriów odnoszących się do przedmiotu zamówienia.

9. Komórka prowadząca postepowanie wnioskuje do Kierownika Zamawiającego o udzielenie zamówienia wykonawcy, który złożył najkorzystniejsza oferte cenowa, albo oferte przedstawiającą najkorzystniejszy bilans ceny oraz innych kryteriów odnoszących się do przedmiotu zamówienia przedstawiając Protokół z wyboru wykonawcy. (wzór Protokołu z wyboru wykonawcy określa Załącznik Nr 3 do Regulaminu).

10. Po zatwierdzeniu przez Kierownika Zamawiającego wyboru oferty najkorzystniejszej kierownik komórki prowadzącej postępowanie informuje wybranego wykonawcę o wybraniu jego oferty jako najkorzystniejszej oraz miejscu i terminie zawarcia umowy.

11. Wymóg zawarcia umowy w formie pisemnej nie dotyczy umów, dla których ogólnie przyjętą praktyką jest zawieranie danej umowy bez zachowania formy pisemnej w szczególności umowy dotyczacej form podnoszenia kwalifikacji (szkolenia, studia, itp.), w przypadku, których całkowity wydatek nie przekracza kwoty 5000 zł bez podatku od towarów i usług oraz inne umowy, których wartość nie przekracza kwoty 2000 zł bez podatku od towarów i usług. (np. zakup biletów kolejowych lub autobusowych). W takim przypadku beneficient jest zobowiązany uprawdopodobnić zawarcie umowy, w szczególności poprzez przedstawienie na potwierdzenie zawarcie umowy dowodu ksiegowego w rozumieniu przepisów o rachunkowości. Beneficjent jest zobowiązany do potwierdzenia zakresu zamówienia, w szczególności poprzez zachowanie dokumentacji dotyczącej zlecenia zamówienia. W przypadku szkoleń beneficjent jest również zobowiązany do zachowania programu szkolenia (dopuszczalny jest wydruk z dokumentów w wersii elektronicznej).

12. Komórka prowadząca postępowanie przygotowuje projekt umowy i przedstawia go Radcy Prawnemu celem uzyskania parafy potwierdzającej zgodność umowy z przepisami prawa, a następnie przekazuje ją do podpisu Kierownikowi Zamawiającego oraz wybranemu wykonawcy.

13. Zamawiający prowadzi i przechowuje przez okres 5 lat następującą dokumentację udzielonych, na podstawie Regulaminu zamówień:

- wniosek o wszczęcie postępowania o udzielenie zamówienia publicznego o wartości szacunkowej nieprzekraczającej 14 000 euro,

- zapytanie ofertowe skierowane do wykonawców,

- oferty wykonawców,

- zawarte umowy.

### $§ 6$

### Podstawy prawne

Niniejszy regulamin wydany został zgodnie z następującymi aktami prawnymi:

1. Ustawa z dnia 29 stycznia 2004 r. Prawo zamówień publicznych (Dz. U. z 2007 r., Nr 223 poz. 1655 z późn. zm.) oraz akty wykonawcze,

2. Ustawa z dnia 30 czerwca 2005 r. o finansach publicznych (Dz. U. Nr 249, poz. 2104 z późn. zm.).

3. Ustawa z dnia 23 kwietnia 1964 r. Kodeks cywilny (Dz. U. z 1964 Nr 16, poz. 93 z późn.  $zm.$ ),

4. Ustawa z dnia 28 września 1991 r. o lasach (Dz. U. z 2005 r. Nr 45, poz. 435 z późn. zm.).

5. Rozporządzenie Prezesa Rady Ministrów z dnia 23 grudnia 2009 r. w sprawie średniego kursu złotego w stosunku do euro stanowiącego podstawę przeliczania wartości zamówień Publicznych (Dz. U. z 2009 r. Nr 224, poz. 1796),

6. Wytyczne w zakresie kwalifikowania wydatków w ramach Programu Operacyjnego Infrastruktura i Środowisko,

7. Wytyczne w zakresie kontroli realizacji Programu Operacyjnego Infrastruktura i Środowisko.

8. Krajowe wytyczne dotyczące kwalifikowania wydatków w ramach Funduszy Strukturalnych i Funduszu Spójności w okresie programowania 2007-2013,

9. Program Operacyjny Infrastruktura i Środowisko 2007-2013, zaakceptowany przez Rade Ministrów i Komisję Europejską.

# § 7<br>Postanowienia końcowe

- 1. Integralną częścią Regulaminu są wszystkie załączniki do Regulaminu:
	- Załącznik Nr 1 Wzór Wniosku;

 $\frac{1}{2}$  ,  $\frac{1}{2}$  ,  $\frac{1}{2}$ 

- Załącznik Nr 2 Wzór Zapytania ofertowego;
- Załącznik Nr 3 Wzór Protokółu z wyboru wykonawcy;
- 2. Niniejszy regulamin wchodzi w życie z dniem jego zatwierdzenia

mgr Inż. Andrzej Raduczał

Załącznik Nr 1 do Regulaminu - Wniosek o udzielenie zamówienia

### $WZOR$

 $\sim$ 

 $\overline{\phantom{a}}$ 

### **WNIOSEK** o udzielenie zamówienia

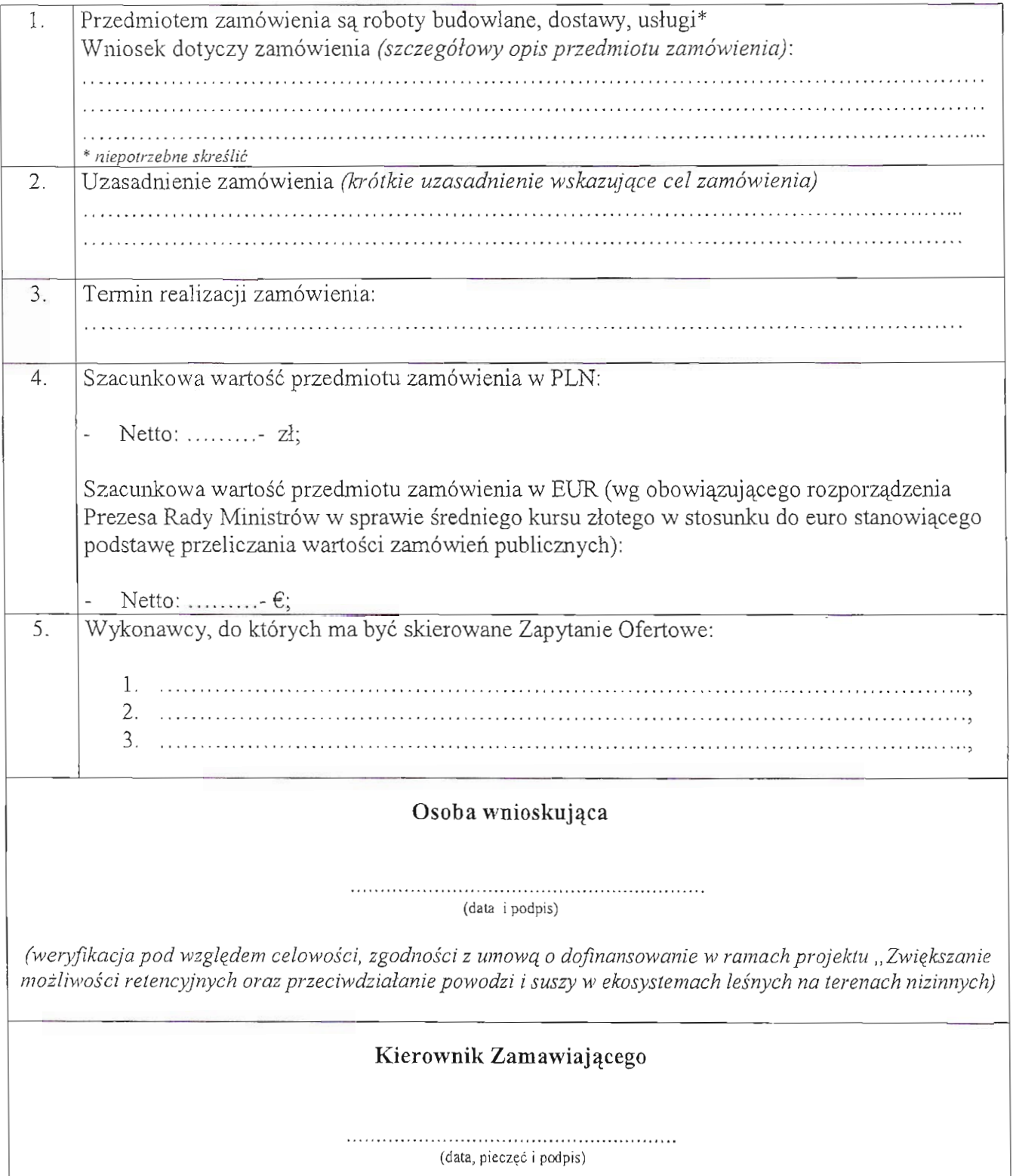

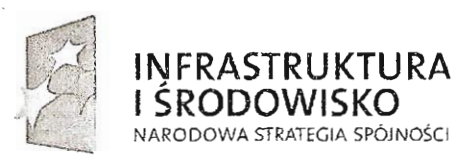

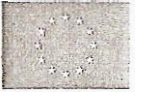

Załącznik Nr 2 do Regulaminu – Zapytanie ofertowe

### WZÓR

Miejscowość, dnia......................roku

Nadleśnictwo Grodzisk z s. w Lasówkach 62-065Grodzisk Wlkp.

### ZAPYTANIE OFERTOWE

Nadleśnictwo Grodzisk zwraca się z prośbą o przedstawienie Państwa oferty cenowej z uwzględnieniem poniższych wymagań:

- 1. Przedmiot zamówienia:
- $\overline{2}$ . Warunki wymagane od Wykonawców:
- $\overline{3}$ . Termin realizacji zamówienia:
- $\overline{4}$ . Kryteria oceny ofert: najniższa cena:

inne:

- 5. Osoba z Nadleśnictwa uprawniona do kontaktu: Pan/Pani tel. adres email: fax:
- 6. Oferte należy przekazać w terminie do dnia:

#### 7. Oferte można:\*

a) przesłać pocztą (w tym kurierem) na adres: Nadleśnictwo Grodzisk z s. w Lasówkach, 62-065 Grodzisk Wlkp.

godzina:

z dopiskiem: (wskazać: nazwę zamówienia, osobę uprawnioną do kontaktu)

- b) przesłać e-mailem na adres:
- c) przesłać faxem na nr :
- d) dostarczyć osobiście do siedziby Nadleśnictwa na adres: Lasówki, 62-065 Grodzisk Wlkp.

Załączniki:

- a) Wzór oferty Wykonawcy
- $b)$
- $c)$

Zamawiający dokona wyboru oferty Wykonawcy, w oparciu o bilans wszystkich kryteriów oceny ofert. Niniejsze zapytanie ofertowe nie stanowi zobowiązania Nadleśnictwa Grodzisk do zawarcia umowy.

\* zaznacz właściwe

### Załącznik Nr 3 do Regulaminu – Protokółu z wyboru wykonawcy

### WZÓR

### Protokół z wyboru Wykonawcy

- 
- 
- 4. Zestawienie ofert:

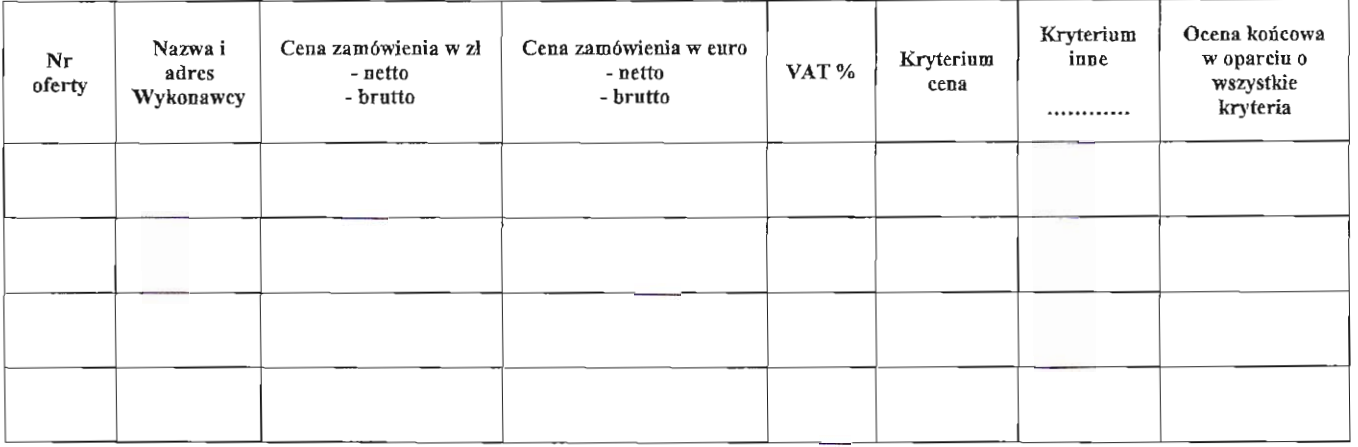

5. Wybór najkorzystniejszej oferty:

(data i podpis) Pracownik przeprowadzający rozpoznanie rynku

Kierownik Zamawiającego

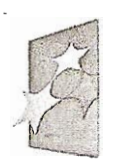

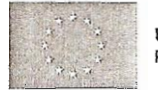

## $WZOR''$

### **OFERTA**

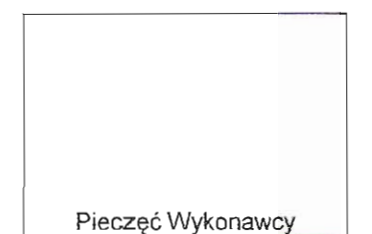

**INFRASTRUKTURA**<br>I **ŚRODOWISKO**<br><sup>NARODOWA STRATEGIA SPÓJNOŚCI</sup>

Nadleśnictwo Grodzisk z s. w Lasówkach 62-065 Grodzisk Wlkp.

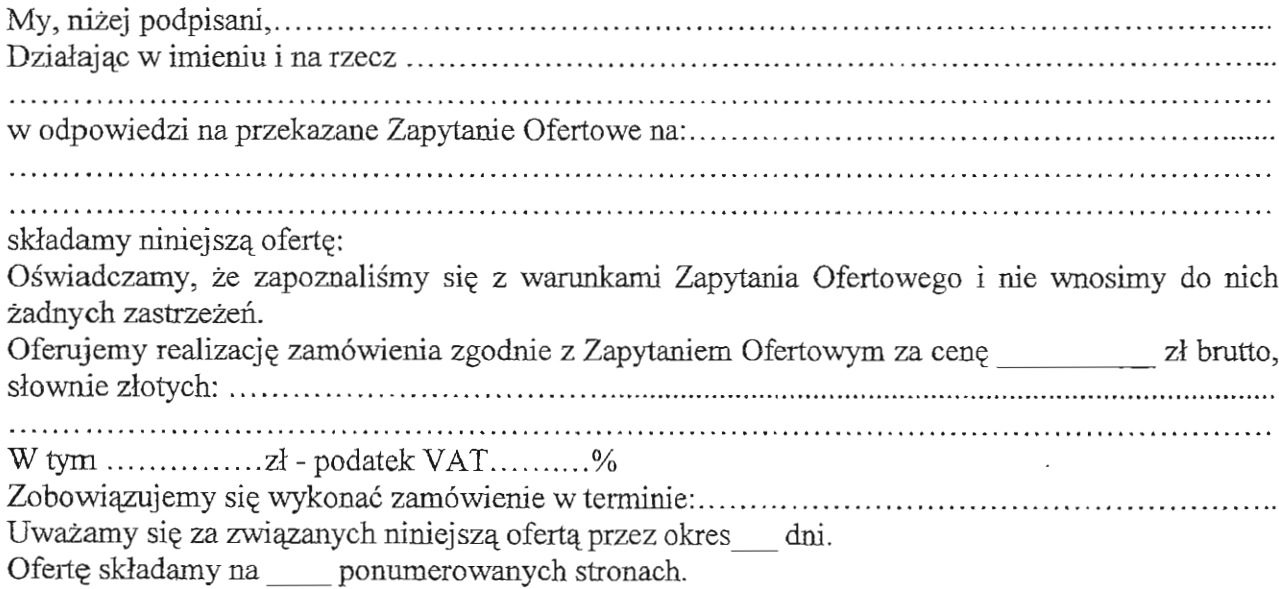

Załączniki:

- 
- 
- 

(podpis upoważnionego przedstawiciela Wykonawcy)